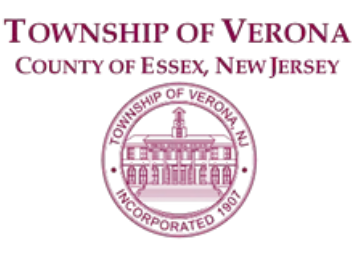

# **BOARD OF ADJUSTMENT AGENDA**

REGULAR MEETING 8:00 P.M. MARCH 3, 2022

**VIA ZOOM VIDEO CONFERENCE**

Via the internet, please click the link below to join the meeting: <https://zoom.us/j/95395936106> Via telephone, please dial 1(312)626-6799 or 1(646)558-8656 Use Zoom Meeting ID: 953-9593-6106, when prompted for a Participant ID, press # Public Documents for meetings can be viewed at [www.VeronaNJ.org/zoningboarddocuments](http://www.veronanj.org/zoningboarddocuments)

#### **A. CALL TO ORDER**

# **B. PLEDGE OF ALLEGIANCE**

# **C. STATEMENT re: OPEN PUBLIC MEETINGS ACT**

#### **D. APPROVAL OF MINUTES**

1. Approval of Minutes from a Regular Meeting held on February 10, 2022

#### **E. RESOLUTIONS**

1. Resolution 2022-01 for 21 & 25 Grove Avenue- Application Withdrawn

### **F. ADJOURNMENTS- to April 14, 2022**

1. **2019-12, 251 ½ Grove Avenue** i. Notice of Appeal of Zoning Official Determinations

#### **G. OLD BUSINESS**

#### 1. **Application 2021-22, 12 Beechwood- Already constructed patio**

i. 150-5.3C.6- Patios may be located in any side or rear yard provided that they are not closer than 5 feet from the property line

#### **H. NEW BUSINESS**

- 1. **Application 2022-01, 43 Summit- Construct 212 square foot front porch**
	- i. 150-17.1D.1- Exceeds front yard setback
	- ii. 150-5.3G.1 -Porch exceeds maximum front yard extension- feet
	- iii. 150-5.3G.1- Porch exceeds maximum front yard extension- square feet

### 2. **Application 2022-02, 48 Kenwood- Install in ground pool**

- i. 150-17.4D.4- Exceeds maximum improved lot coverage
- ii. 150-17.4F.1- Shed does not meet minimum side yard setback (one)
- iii. 150-17.5F.2- Shed does not meet minimum rear yard setback
- iv. 150-17.4F.4- Exceeds maximum aggregate areas covered by accessory structures in the yard it is located

#### **I. EXECUTIVE SESSION (if necessary)**

#### **J. ADJOURNMENT**

*The public may speak on any matter during Public Comment. At that time, anyone from the public wishing to speak will be prompted to raise his/her virtual hand. You may do so by pressing the "raise hand" button on your monitor or, if dialing in by phone, press \*9. You will be recognized and advised that you are unmuted.*